## **Cache Get**

The cache get stage is used in conjunction with the [Cache](https://wiki.searchtechnologies.com/index.php/Cache_%28Aspire_2%29) component /stage. Jobs run through the cache get stage use a service tracker to reference the [Cache](https://wiki.searchtechnologies.com/index.php/Cache_%28Aspire_2%29) component and call [processGet\(Job\)](https://wiki.searchtechnologies.com/javadoc/aspire1.1snap/com/searchtechnologies/aspire/cache/CacheComponent.html#processGet%28com.searchtechnologies.aspire.services.Job%29) on the [Cache](https://wiki.searchtechnologies.com/index.php/Cache_%28Aspire_2%29) to ensure consistent calculation of keys based on the document attached to the job.

If the [processGet\(Job\)](https://wiki.searchtechnologies.com/javadoc/aspire1.1snap/com/searchtechnologies/aspire/cache/CacheComponent.html#processGet%28com.searchtechnologies.aspire.services.Job%29) indicates that the cache was hit, this component will by default, terminate the job, meaning that no further stages are run.

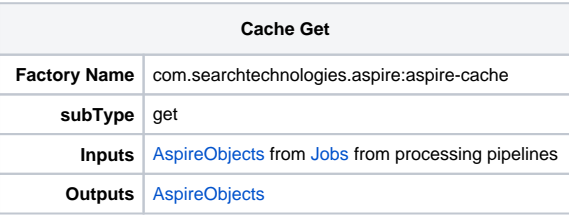

[blocked URL](https://searchtechnologies.atlassian.net/wiki/download/attachments/655527/Enterprise.png)

## **Configuration**

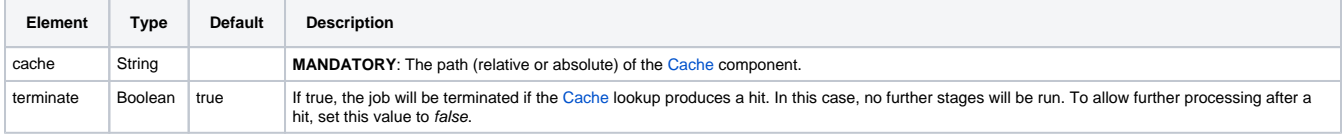

## Example configuration

 <component name="myCacheGet" subType="get" factoryName="aspire-cache"> <cache>/TestCache/myCache</cache> <terminate>false</terminate>

</component>